## **3064585 - MX\_Handling Electronic Documents Using Electronic Document Service**

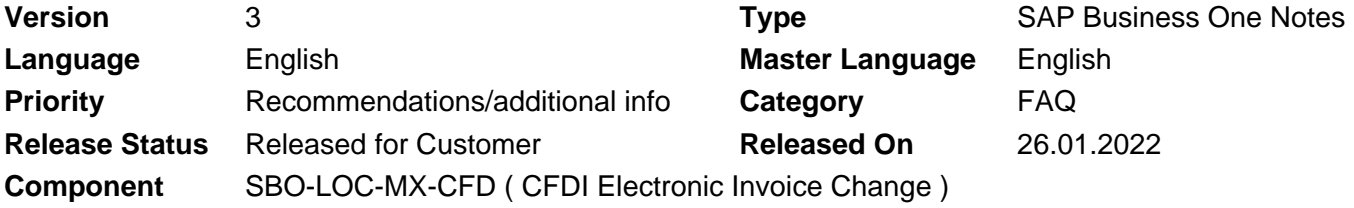

Please find the original document at **[https://launchpad.support.sap.com/#/notes/ 3064585](https://launchpad.support.sap.com/#/notes/%0d%0a%20%20%20%20%20%20%20%20%20%20%20%20%20%20%20%203064585)**

### **Symptom**

This SAP Note describes how to handle electronic documents by using Electronic Document Service (EDS) in the Mexican Localization.

#### **Reproducing the issue**

#### **Prerequisites:**

- You are using a Mexico (MX) localization company database.
- You are using SAP Business One version 10.0 feature package (FP) 2008 or higher.

#### **Scenario:**

#### **1. Electronic Document Service (EDS) is required to handle electronic documents.**

From SAP Business One product version 10.0 FP 2008, EDS is required to process and communicate electronic documents and reports for SAP Business One and SAP Business One, version for SAP HANA.

EDS is a new service that allows you to process and communicate electronic documents and reports for SAP Business One and SAP Business One, version for SAP HANA.

EDS provides an electronic document and reporting framework and enhances the management of marketing documents processed from, and to, SAP Business One, electronically.

A web-based dashboard is available to monitor EDS and also allows the administration of the components and connectors.

#### **2. EDS relevant SAP Notes.**

- [2952067 Electronic Document Service](https://launchpad.support.sap.com/#/notes/2952067)
- [2959235 Electronic Documents Framework Changes](https://launchpad.support.sap.com/#/notes/2959235)
- [2983713 Electronic Document Service and Electronic Documents Framework Updates](https://launchpad.support.sap.com/#/notes/2983713)
- [3024085 Electronic Document Service and Electronic Documents Framework Further Updates](https://launchpad.support.sap.com/#/notes/3024085)

[2983713 - EDS and EDF Updates in 10.0 FP 2011](https://launchpad.support.sap.com/#/notes/2983713)

[3024085 - EDS and EDF Updates in 10.0 FP 2102](https://launchpad.support.sap.com/#/notes/3024085)

[3057499 - EDS and EDF Updates in 10.0 FP 2105](https://launchpad.support.sap.com/#/notes/3057499)

[3090810 - EDS and EDF Updates in 10.0 FP 2108](https://launchpad.support.sap.com/#/notes/3090810)

[3112629 - EDS and EDF Updates in 10.0 FP 2111](https://launchpad.support.sap.com/#/notes/3112629)

[3034774 - EDS Related Information and Collection of Logs to Help Troubleshooting EDS Related Issues](https://launchpad.support.sap.com/#/notes/3034774) [while Handling Electronic Documents](https://launchpad.support.sap.com/#/notes/3034774)

#### **3. Details on the different protocols and associated support for EDS:**

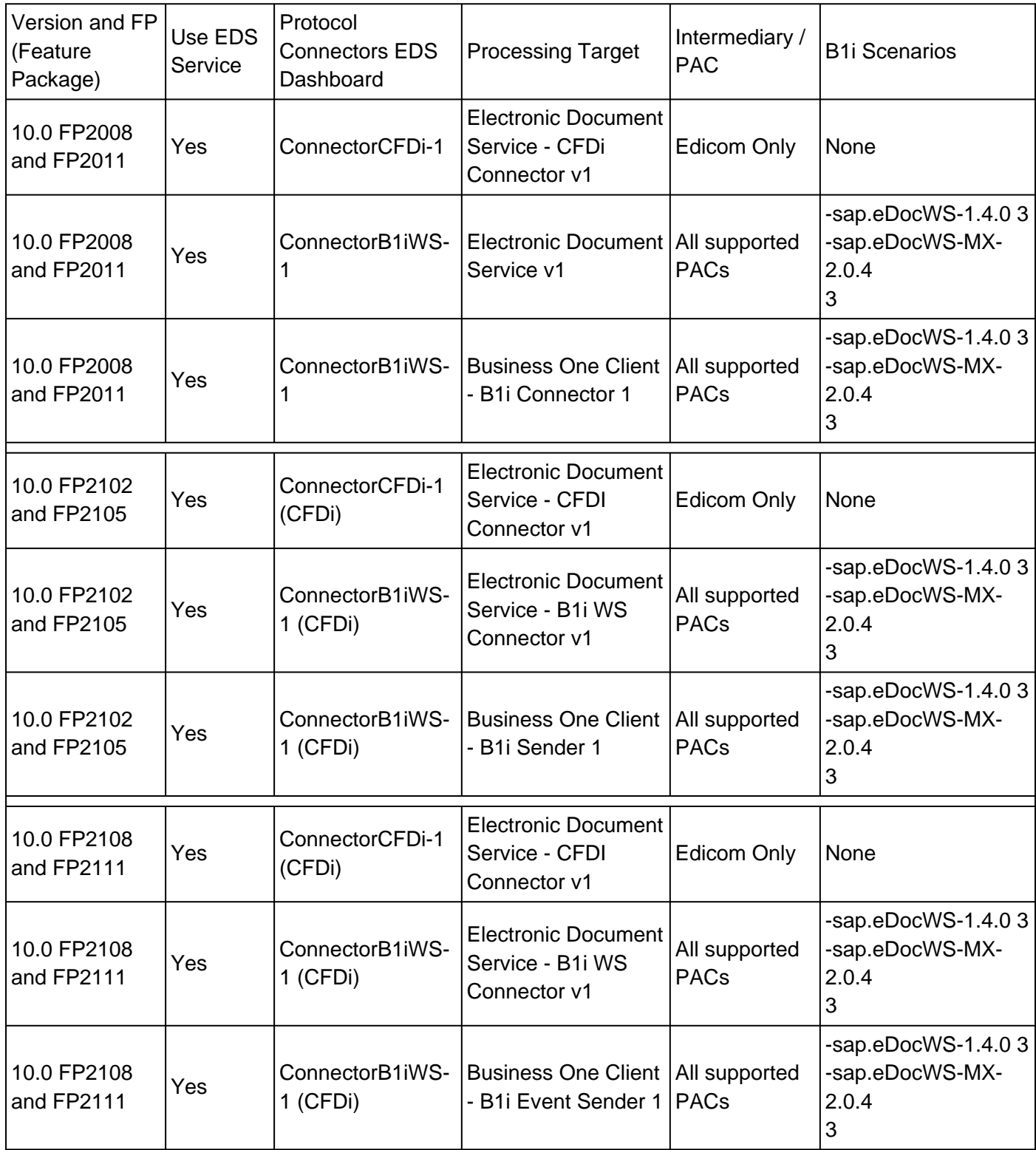

#### **4. EDS Processing Targets are available for use under Document Settings** → **Electronic Documents tab** → **Processing Target Setup**

- Electronic Document Service XML Connector v1: electronic documents are processed by EDS replacing the SAP Business One built-in back end.
- Electronic Document Service B1i WS Connector v1: electronic documents are processed by EDS using B1i WS functionality as a replacement for the SAP Business One built-in back end.
- Business One Client B1i Event Sender: electronic documents are processed by B1i WS functionality using the SAP Business One built-in back end. **<sup>1</sup>**
- *Business One Client B1i Sender:* electronic documents are processed by *B1i WS* functionality using the SAP Business One built-in back end. **<sup>1</sup>**
- **Business One Client XML Sender**: electronic documents are processed using SAP Business One built-in back end to generate XMLs.**<sup>2</sup>** The corresponding Protocol Connector is ConnectorXML-1

**<sup>1</sup>** When using this Connector and Target Processor, electronic communication is handled by SAP Business One client built-in back end; this means that overall performance is compromised. Therefore, it is highly recommended to direct the use of the other Connector and Processors.

**<sup>2</sup>** The legal process in Mexico indicates that electronic documents should be sent through a PAC. Therefore, generating XMLs is a rare scenario with limited support.

**<sup>3</sup>** Please refer to and confirm information in SAP Notes [2271455](https://launchpad.support.sap.com/#/notes/2271455) and [2841219](https://launchpad.support.sap.com/#/notes/2841219).

#### **Cause**

Functionality description

#### **Solution**

This SAP Note gives an overview of EDS when working with the Mexican localization.

#### **Other terms**

Mexico, Electronic Documents Service, Configuracion electronica.

## **Products**

SAP B1 10.0 FOR SAP HANA SAP BUSINESS ONE 10.0

### **This document refers to**

**SAP Note/KBA Title**

#### 2022-05-03 3064585

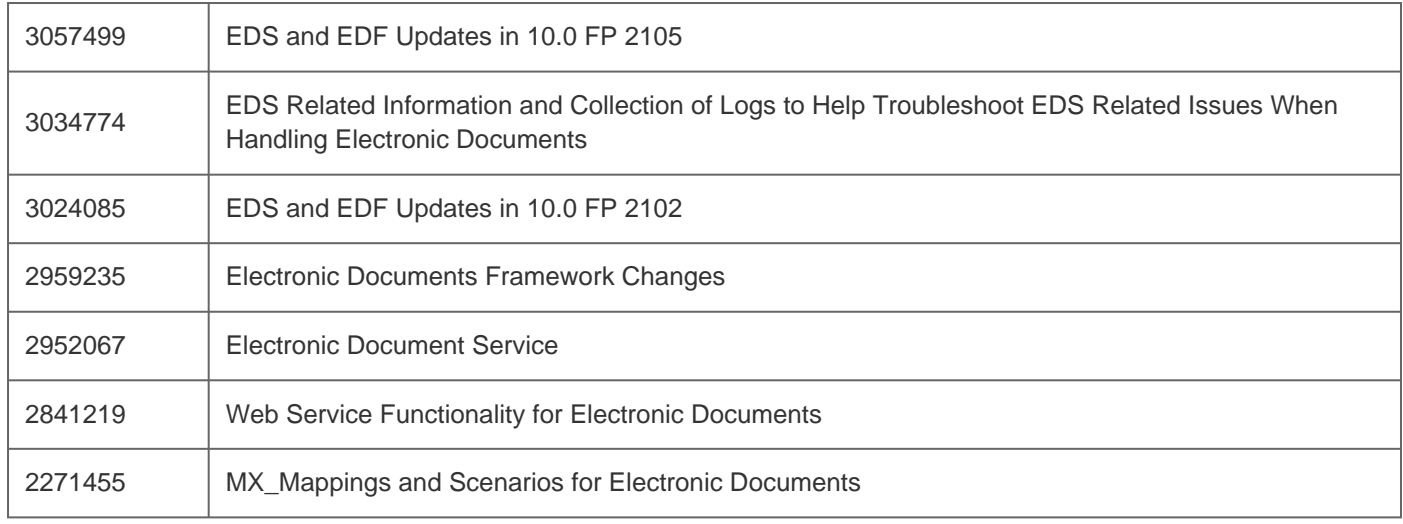

# **This document is referenced by**

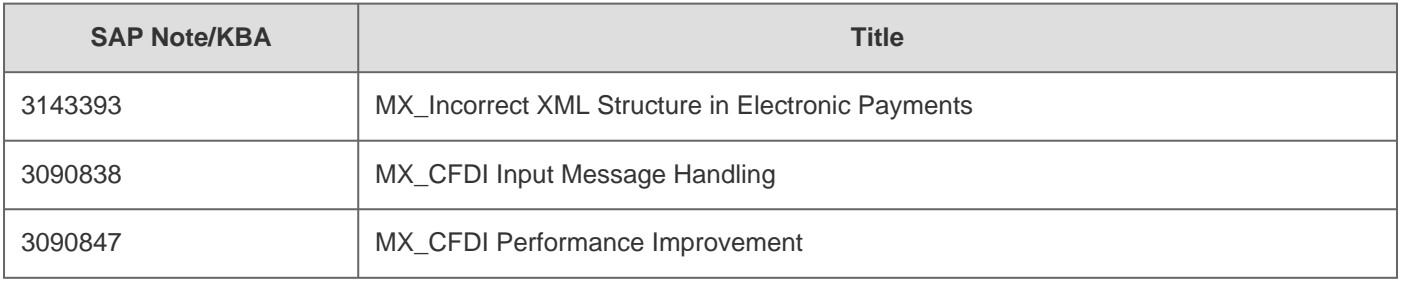

[Terms of use](https://support.sap.com/support-programs-services/about/terms-of-use.html) | [Copyright](http://www.sap.com/corporate-en/about/legal/copyright/index.html) | [Trademark](http://www.sap.com/corporate-en/about/legal/copyright/index.html#trademark) | [Legal Disclosure](http://www.sap.com/corporate-en/about/legal/impressum.html) | [Privacy](http://www.sap.com/corporate-en/about/legal/privacy.html)